INTRODUCTION INTO PUBLISHING WORKFLOWS AT HAB WOLFENBÜTTEL HER ZOG TORSTEN SCHABAN FEBRUARY 21, 2024 MASTER CLASS ,DIGITAL SCHOLARLY EDITING'

## Introduction into publishing workflows at HAB Wolfenbüttel

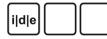

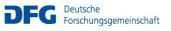

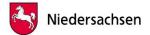

 H
 E
 R
 Z
 O
 G

 A
 U
 G
 U
 S
 T

 B
 I
 B
 L
 I
 O

 T
 H
 E
 K
 C
 C

# **Digital facsimile**

- 1. Digitisation request
- 2. Examination and check by restauration dpt.
- 3. Image digitisation by photo lab
- 4. Upload of master tiffs
- 5. Generation of publication copies
  - → Currently: jpgs in 4 sizes (<u>example</u>)
  - → Near future: IIIF publication (<u>example</u>)
- 6. Attribution of structural metadata
  - → Currently: semi-automated scripting (<u>example</u>)
  - → Near future: Kitodo
- 7. Publication in manuscript database

## **Digital Editions: Currently**

- 1. Encoding in oXygen XML editor
- 2. Upload to Wolfenbütteler Digitale Bibliothek (WDB)= Immediate publication
- 3. Scripting takes immediate effect Changes to contents take immediate effect
- 4. 'Finalised' edition is reviewed by publication board
- 5. Cataloguing of DE  $\rightarrow$  OPAC

## **Digital Editions: Future**

- 1. Testing of application on test server
- 2. Editing in ediarum with oXygen 'author mode'
- 'Finalised' bits of the DE are reviewed by publication board
- 4. Publication in publication server
- 5. Cataloguing of  $DE \rightarrow OPAC$
- 6. Further work on edition creates versions
- 7. Cataloguing of version  $\rightarrow$  OPAC

#### **Digital Editions: Future**

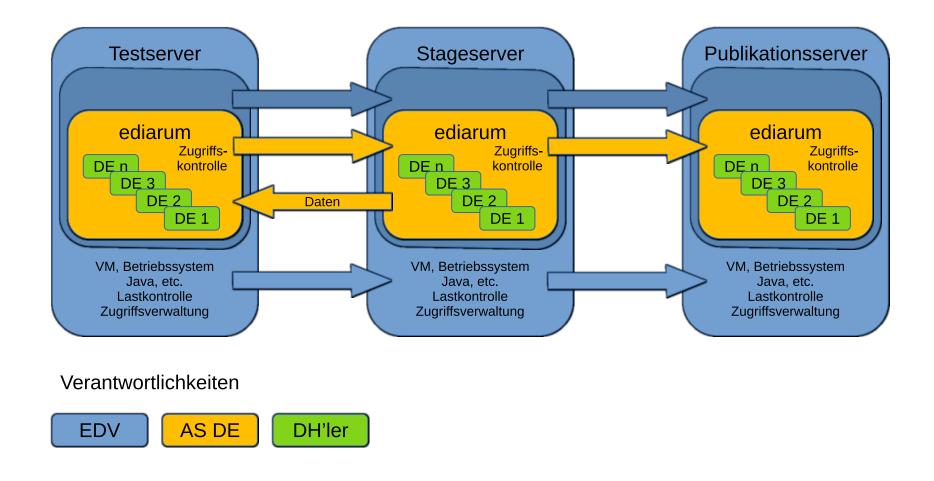

Schaßan: Introduction into publishing workflows at HAB Wolfenbüttel - Master Class ,Digital Scholarly Editing', Saarbrücken

 H
 E
 R
 Z
 O
 G

 A
 U
 G
 U
 S
 T

 B
 I
 B
 L
 I
 O

 T
 H
 E
 K
 V